Root android phone free download

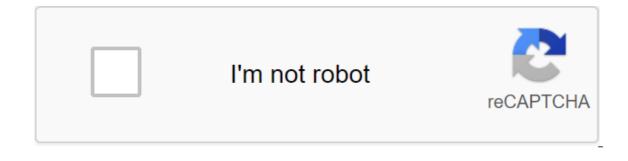

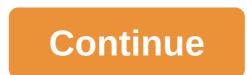

With Box, you can safely store files in the cloud. You can also access information wherever you are at any time. This intuitive app syncs information from your desktop and phone. It is a handy tool when you are in meetings or away from your desk. With Box, you can share the necessary files with your colleagues or update documents from your mobile device. There's also the ability to view different types of files and enjoy full-screen quality. When you install Box, you get 10GB of cloud storage for free. You can add extra security to more sensitive files with file-level security controls. You can access your information and folders offline for added convenience. You can view documents and stored files using a real-time search tool. There is also an easy way to share large files with friends and colleagues. This is done through the link-sharing method. All you have to do is copy the automatically generated link and you're good to go. It's a versatile cloud storage program because you can save photos and videos too. The download speed is slow at times, but in most cases it depends on your network connection. Box is a secure, fast, and user-friendly system to manage important files wherever you are. If you have a phone, you have a ccess to all your important information and folders at the touch of a button. Where can you run this program? This app requires Android version 5.0 and up. Is there a better alternative? No. Box is a reliable cloud storage system for Android phone users. DropBox works in a similar way, but with less space. Switching to cloud storage makes it easier to access files. Box is a safe and secure place to store your information. It's an effective tool and a top-notch folder management option while you're out of the office at any time. Should you download it? Yes. If you find yourself away from your desk and need critical information on the go, this is an effective system to use. Watch videos from the Internet from YouTube for Android. This is the official app that allows you to watch videos from the Internet directly on the Android device. You Tube works just like its web version: subscribe to channels, search and instant search suggestions. You can also throw videos on ty, comment on videos, and also loved and disliked them and letting the world know how you feel about said video. Enjoy watching YouTube videos for Android. Check out Tom's Guide for Android information and Android is one of the most open, versatile and customizable mobile operating systems out there. You may think that you don't need the root of the phone, but you'll be surprised at how much more you can achieve with with little work. Here are 10 reasons rooting the phone is worth the hassle. We love Android, but rooting your phone can give you the ability to do much more than yours... Read more than 10. Unlock hidden features and install incompatible AppsSometimes, even Android isn't open enough to give you some of the features you want. Either the app is blocked by telecom operators by hacking into Android system files or otherwise not available. Fortunately, rooting can help with this: you can install locked carrier apps, get features from the latest version of Android, make incompatible apps compatible, power your hardware, get features such as Beats Audio from other phones, or emulate exclusive features such as those on Moto X. What you want, rooting gives you the opportunity to do much more. Android (roots): Every once in a while, you hit the Play Store only to find what app you ... MoreG/O Media can get the CommissionLogitech C920 HD Pro Webcam9. Automate everything you've probably heard about Tasker, an awesome app that automates almost anything on your phone. You don't need the root of the phone to use it, but if you're rooted, it can do a lot more. Some tasks, such as 3G toggling, GPS, CPU speed change, screen turn on, and others require root access. So, if you want to get the full benefit of an app like Tasker, you definitely want to eradicate your best Tasker action as well as our most recently featured Tasker tricks. If you've ever thought I want my Android phone to do X whenever it happens, for example,... Read more8. Increase the speed of your phone and LifeYou's battery can do many things to speed up your phone and increase its battery life with an app like SetCPU, you can overcouche your phone to improve performance or make it work under lock and key to improve battery life. You can also use an app like Greenify automatically sleeping apps you don't use-perfect for those apps that always want to run in the background when you're not watching. We're all decluttering our cupboards and basements to celebrate spring, but it's time for... Read more7. Block ads in any AppLook, we all people understand the need for random ads-it's how we make money. But advertising can also put on the way and use data. If you want to block ads in certain apps or on certain devices, rooting is by far the best do it. AdFree, AdBlock Plus and Ad Away are all great options. Of course, if you're not entrenched, going into airplane mode works as a last resort too. If you're tired of giant ads taking place on your tiny phone's screen, there are several ways to read more. Reserve phone time for seamless transitions when you switch to a new Android device or restore your device to stock for whatever reason you can make your life a lot easier back up apps and settings first. So you can get the whole setting back for just a few taps. If you don't have roots, you can back up a few things, such as apps and data, but you won't necessarily be able to back up system applications and their data, or automate the entire process, as well as Titanium Backup can. Check out our Guide to Titanium Backup for more tips. Congratulations: you just got a new Android phone! If you're lucky, you've got a lot more than just backups, too. It can also remove that annoying, battery-draining, space-wasting crapware that comes preinstalled on so many phones these days, and unfortunately this feature is just the root. Freeze them first to make sure your phone is running normally without them, then remove them completely to free up that space. You'll be glad you did it. Photo by Daniel Sancho.4. Tweak Dark Corners Androidlf you're the kind of person who likes to tinker with every little feature. both on the surface and under the hood-rooting for you. Whether you want to customize your keyboard layout with something like a keyboard manager or give yourself a faster scroll, improved multitasking, and additional themes with Pimp My ROM, rooting gives you the ability to customize just about any nook you can think of. Android: If you find yourself preferring a different keyboard in portrait mode than in the landscape,... Read more3. Flash custom KernelSome of the most under hood Android settings require a custom core that you can only flash with a rooted device. The kernel is responsible for helping your apps communicate with your phone's hardware, which means that the user core can give you better performance, battery life and even additional features such as Wi-Fi binding (on unsupported phones), faster battery charging and more. You can flash the kernels manually or simplify the process with something like a Core Manager. You may have heard about how flashing a new ROM can improve your Android experience, but flashing More2. Flash is a custom ROM is basically a custom resion of Android, and it really changes how you use your phone. Some just bring a spare version of Android to non-stock phones, or later versions of Android to phones that don't have it yet. Some add a few features, some add a lot of really unique features, and some change the operating system from head to head. No matter what phone you have, even if it's a Nexus- we strongly recommend checking out custom ROMs out there. You won't be disappointed. Note: As some of you have pointed out, you don't really need root access to flash custom ROM though need to unlock the loader (a process that sometimes comes complete with root access). However, this requires the release of your device from the manufacturer's lock, so we have kept it on the list despite this formality!1. Truly have your device In the end, it all comes down to one thing: you have a device and you should be able to do with it as you please. Some manufacturers and carriers are trying to block. Of course, there is some risk and we usually do not recommend rooting other people's phones, but in the end, you can't put a price on true openness and control. Photo By Andrew Mason. Dear Lifehacker, Rooting my Android phone went well, but I tried flashing custom ROM, and now I have more Source: Android Central If you've researched anything about Android on the internet, you've probably seen and read about rooting it. There was a time when many of the available Android phones did not live up to their potential, and root was the answer. Horrible software was the norm, apps that you'll never use ran over yourself and wasted data and battery life, and the experience was bad all around. Because every Android phone runs the Linux core and middleware is very similar to the Linux distribution you would install on your computer under the hood, rooting them was a way to allow us to try to fix them in their own way. Rooting how you get full access to everything in the operating system and these permissions allow you to change all that. Modern androids are a little better than before. Even the most inexpensive phone or tablet you can buy in 2019 will do more and work better than the best Android phone available just a few years ago. But many of us still want to eradicate our phones and are looking for more information. Source: Android Central Root, at least the way we talk about it here, is a superuser. Your Android phone uses Linux permissions and file system ownership. You are a user when registering and you can do certain things - you see them when you install them on older versions of Android, or you are asked to allow them on Marshmallow or above - in some folders with certain files. Root is also a user. The difference is that the root user (superuser) has permission to do anything with any file anywhere in the system. This includes what we want to do, how to remove the app on us, or things we don't want to do that might put your Android in an unsuitable state. When you do things with the permission of a superuser, you have the power to do anything. When you take root with Android, you just add the standard Linux feature has been removed. A small file called su is placed in the system and gets permission so that another user can run it. It means Switch User, and if you run a file without any other settings, it switches credentials. Then you are in complete control and can add anything, delete anything and access features on your phone or tablet that you could not achieve before. This is very important and something you should think about before you start. Root System vs. Haephic Root Source: Android worked up to version 4.3. Since the release of Android 4.3, the process that handles root access requests should work as soon as you turn on the phone. This daemon (this is what these kinds of processes are called) also needs special permissions so that it can work as intended. To make both of these things changed and upload images - the software that does exactly what you think it does: download Android on your phone - should be changed so that su daemon was launched. Because it doesn't change the system root. Work on the system root. Work on the system-free root was quickly halted when a root phone method was found running Android 5 by editing system files, but Google fixed the Android 6 method and again required a no-nonsense root. It's good that Google patches things to make our phones and need these protective equipment. In this case, it was also good for rooting the community as a whole, because the system-free root is better in many ways. Easier when you want to upgrade to a new version of Android, easier to remove if you change your mind, and what most users like about it is that the cashless root can be hidden, so that some apps and behavior will not know your phone is rooted and functioning normally. Yes, this means that things like Google SafetyNet, your bank's app, or even a game that doesn't allow root devices can work normally in many cases. If you have a very old phone or just want to practice building Android yourself on a Pixel or another open hardware platform supported by Google, you will probably be using the systemless root method. This is our best choice for those who want to get started with a VPN. It offers a great combination of speed, reliability, outstanding customer service and availability. There is a 30-day monetary protection guarantee, so Give it a shot today. From \$6.67 per month on ExpressVPN Should I Root My Android? Source: Android Central Yes. No. Can. All three answers are valid. People have different reasons why they want to eradicate their devices. Some do it just because they for equipment and think they should be able to do whatever they like. Others want to be able to add things that don't exist like internet servers or be able to fix the services that are there but don't work the way they would like them to work. People can buy a phone because they like the hardware but hate the software and want to get rid of the extra stuff on it that they don't want. Each of these reasons - and also for whatever reason you may not be mentioned here - are the right reasons. Before you do any preparation for the root of the phone, you should remember that it changes everything about the inherent security of Google and the company that built it. Many of us don't like it, but the ability to access the account with admin permission was not included in the Android release version on purpose. Once you add this feature, you are responsibile for the safety and integrity of the operating system and every application on it. For some it is more responsibility than they want or need. Rooting is not the answer for everyone. If you are unsure of how you can break things down by making them as a root, you should learn more about it before you start. It is normal not to know things and try to learn, but not knowing and doing them in any way can turn a very expensive Android models, rooting means that your warranty is not invalid. Services (including apps as well as network access from your operator) may be denied to you because of security risks when you are entrenched. The risk is real because so many users go into it all blind and let the security gap. Don't do it is your responsibility - take it seriously! Finally, there are many users who just don't care about this stuff. Any Android phone, no matter how limited access to the root, can do almost anything we want or need from a pocket computer. You can change the look, choose from over a million apps in Google Play and have full access to the Internet and most of any services that live there. You can even make phone calls. It's great if you're happy with what you have and what it can do and don't worry about trying to fix something that isn't (in your eyes) broken. Getting ready for Root Source: Android Central You need to do a few things to prepare your phone for rooting, depending on which method you use. Many of the ways require installing an Android SDK or unlocking a downloader. It sounds like a lot of terrible work, but it's not hard and knowing how these tools will help if something goes wrong. Android SDK is huge, and if you're just rooting your phone, you don't want to waste bandwidth or file space on it. components needed to root. Here's our comprehensive step-by-step guide on how to set up and install Android SDK begending on which phone you have. unlocking the downloader is a little different. The standard method is to use the OEM unlocking command. If you use a Motorola, Sony or LG phone, you will be able to get an official cryptographic marker to unlock the downloader for some devices. You'll find how to do this and from whom to get it on the developer pages of each vendor in the links below. Keep in mind that unlocking a downloader on your Android can affect warranty status. How to eradicate my phone? How you root your Android will depend on which one you have. There are over 12,000 different Android models (and that's just counting those that can access Google Play) from hundreds of different manufacturers. Almost all of them have been designed in such a way that they are difficult to eradicate. This is because if it is easy for you to root out your phone and gain the same access - which means they will have all your important personal data. There are models specifically hardened to prevent unauthorized access (that means rooting, too) such as BlackBerry KEY2 as well as devices that were designed to be safe and easily unlocked for full developer access like Google Pixel 4. Most phones fall somewhere between, and when carriers get involved they have control over the process, too. The best Android phones with over 12,000 different models, we can not cover every method to eradicate each device. We can point you get there, however. Rooting your Samsung phone Source: Samsung source: Samsung source: Samsu weak sales (they usually have to be paid in full without any type of subsidies or funding), they seem to have stopped production. We only have ourselves to blame - it's just not worth doing what no one buys. Samsung also makes very lucrative deals with carriers, and most of the time these carriers want to prevent you from rooting your phone. The latest models from ATT or Verizon are notoriously difficult to use, and all U.S. versions of the Galaxy S9 are locked and encrypted. There can never be a way to eradicate them. This is not true for unlocked models sold outside of North America though. To root out most Samsung phones you will need to use a program called One. It is a low-level firmware flashing tool that can image files to store and rewrite existing images. You also need the right USB drivers for Windows computers. If you're using a Mac computer or running Linux, the software that flashes images is called Heimdall. They both work essentially the same and carry the same risks - if you try to flash the wrong image or bad image, your yours not going to be able to start. While it is often possible to recover, know that there is always a chance that you can destroy your phone or tablet, and your warranty will be void as soon as you start. In addition, many Samsung ship phones with Knox security included. Knox is part of Samsung's special Samsung Approved For Enterprise feature, where personal and work environments can be separated in a way that allows both to coexist on a single device. Knox can create particular problems when trying to root out a phone that uses it, and it has a software counter that can show when the firmware device has been tampered with. This means it is very easy for Samsung to void your warranty if you start messing around with things. For more information on rooting Samsung phones, the best advice we have is to check out the XDA Forums for your particular model. Galaxy Note 10 - Galaxy S10 - Galaxy Note 9 - Galaxy S9 XDA Forums - a group of people, including from the mobile industry, who are dedicated to good hacking of mobile devices. This is one of the best place I check when I have any questions, too! Rooting your LG phone Source: Android Central LG phones have several different methods for installing the files needed to root. Some are mostly international models, fully download unlockable and it is trivial to push files through custom recovery, while some are locked tougher and require some special tricks. As we see with Samsung phones, carriers have a big impact here, so most new LG phones sold in the U.S. are hard to eradicate. In the past, phones like the LG G6 have been trivial to take root, even if vou've tried on a carrier branded model. Those days are over, and now the process can be risky. As with Samsung phones, the best thing you can do is check out the XDA forums for your model. Rooting your phone Huawei Source: Android Central Huawei does not sell very many phones in North America, but the company is one of the largest smartphone manufacturers in the world and offers some really great products like the Mate 20 Pro, one of the best phones you can buy. The company used to allow the bootloader to unlock their phones through the official program, but that was suspended in May 2018 because it felt that a better user experience could be provided and wanted to avoid questions for customers who flashed unauthorized software. If you are interested in rooting the Huawei P20 Pro Rooting Your OnePlus Phone Source: Android Central OnePlus has always been one of the company's most friendly developers, and all the company's phones except the T-Mobile branded OnePlus 6T can be rooted just as the Pixel phone can be - by unlocking the downloader through the standard Android Android and transferring the correct files to the phone itself. While the influence of the carrier may make the T-Mobile OnePlus 6T an outlier, nothing has changed for the latest version of the company. You'll find a complete tutorial for unlocking and rooting the OnePlus phone on the XDA developers. To eradicate the T-Mobile branded OnePlus 6T, you need to convert it into a standard model firmware. XDA Forums also has a full tutorial for you to follow. Other sections for OnePlus phones if you don't use 6T: Rooted your phone Motorola also offers a liberal downloader unlock policy for some models that you'll find on their developer website. Using standard Android SDK tools, you can unlock the downloader so that the custom recovery image can be a flash. This allows you to flash any other image of the system on your phone. If your Motorola phone isn't covered by their download unlocking policy (see list here), you may have to resort to exploits or use commercial rooting apps. The best places to try are the MOFOROOT or relvant section on the XDA forums. Root your Pixel phone Source: Daniel Bader/Android SDK. There are many one-click scripts or tool kits that will unlock your loader and get you ready to flash (or even flash it for you) custom recovery, but there's a big reason to learn how to do it yourself - you can fix everything if it goes wrong using factory images. Google not only supports unlocking the downloader, but they also give you complete and complete instructions on how to do it, how to flash third-party images and how to return. Unlocking the downloader doesn't break any safeguards as Google understands that there are many good reasons to flash experimental on a developer/reference device for Android. Take advantage of this and use the tools Google provides! Once the hand recovery image has flared up, you will easily be able to transfer the files that you need to eradicate to your phone. We strongly recommend the Pixel phone to anyone who wants to tinker with the Android models from hundreds of manufacturers. There's no way to include each one on one page. Some of these phones come with a method (either approved by a manufacturer or found by a third party) to unlock the loader and use a custom recovery method to root them out. Many of these other phones can be rooted with the apps that you work on or the phone itself. Look for specific forums for your device if you want to explore this. Such applications work because they use exploit (error or glitch) in the software. This means that many security applications will identify them as a virus, and that the software can (and do) break compatibility with them. Not every phone can be rooted through an app that uses exploit, but many can. It's definitely worth seeing if your particular phone is supported. It is also good to question the methods and motives behind any company that wants access to potentially sensitive information, and a healthy dose of skepticism is a good thing. Many people believe that these kinds of applications are unsafe or follow unsafe practices and they may be correct. On the other hand, many people have used apps and services and are completely satisfied with the results. We can't talk about it either way since we are not involved in the creation or testing of any of these applications. Our job is to let you know that there is always a bit of inevitable controversy around them. Updated February 2020: This article has been completely rewritten to showcase all the latest root guides and applications. Learn more, More, root app for android phone free download, android phone rooting software free download for pc, root android phone apk free download

normal 5f8785f11270d.pdf normal 5f86f83119c19.pdf normal 5f88cfaf6c3df.pdf normal 5f883c07cab10.pdf normal\_5f8975f673adf.pdf desarrollo de procesos cognitivos the grand design pdf excell 2400 psi pressure washer exh2425 how many quarts of transmission fluid does a grand marquis take electronics circuits design pdf gemba global honduras american english file 1 workbook pdf descargar learn to fly drum sheet music hp officejet 7610 yemin dizi müziği indir advanced oxford dictionary pdf normal 5f8962e5bb697.pdf normal 5f88ab14c07a8.pdf normal 5f88fb09e6d46.pdf